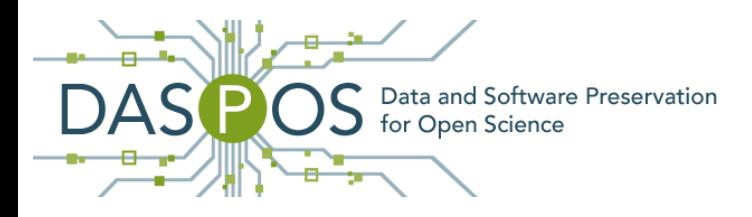

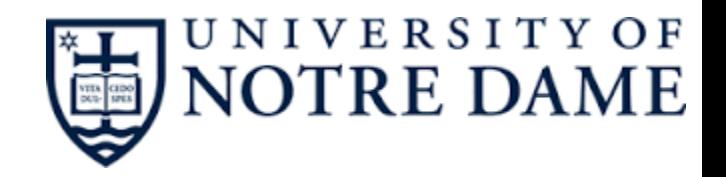

# Conducting Reproducible Research with Umbrella: Tracking, Creating, and Preserving Execution Environments

**Haiyan Meng,** Alexander Vyushkov, Matthias Wolf, Anna Woodard and Douglas Thain

> University of Notre Dame Notre Dame, Indiana, USA October 2016

### **Observation: it is difficult to reproduce the experiment results published in academic papers!**

Alice did the experiments for her paper: **server**: lab01.phy.research.org

- 1) installed software deps (i.e., **sim\_sort**) under /home/alice/software
- 2) configured environment variables (**SIMCOUNT**)
- 3) wrote the analysis script, **analysis.py**

/usr/bin/python --> python2.7

4) downloaded the datasets to /home/alice/data

Experiment results -> Figures Submitted the paper, and it got accepted.

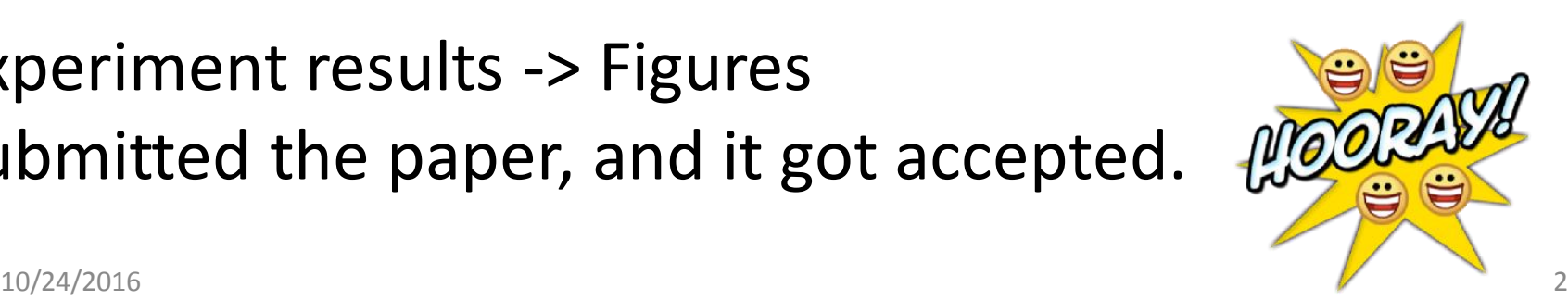

Several months later, Bob read the paper and emailed Alice to ask for help to reproduce the experiment.

Alice searched for analysis.py and sent it to Bob.

### **Problems Bob encountered:**

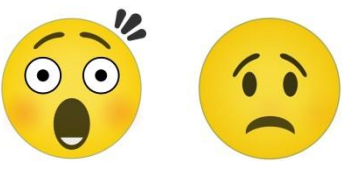

- analysis.py depends on the setting of the environment variable SIMCOUNT
- analysis.py expects an input file located at /home/alice/data/file1
- analysis.py attempts to utilize an executable named sim\_sort
- the output of analysis.py overflows Bob's memory and disk
- /usr/bin/python on Bob's machine is Python 3.0, which is not backwards compatible with Python 2.7.

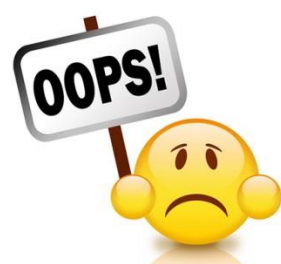

- Alice forgot to preserve the SIMCOUNT setting.
- Alice deleted the directory /home/alice/data by accident.
- sim sort is under version control via Git and can be found, however, Alice forgot the commit id used.
- As for the memory and disk overflow, Alice realized she should have told Bob the experiment requires 6GB memory and 20GB disk space.

Sysadmins update kernel, OS, system software periodically Hardware upgrade every several years Network resources from third-party websites

…. 10/24/2016 4 **Experiment results can NOT be reproduced by others or even the original author!**

# Lessons

- Publishing scientific results without the detailed execution environments describing how the results were collected makes it difficult or even impossible for the reader to reproduce the work.
- The configurations of the execution environments are too complex to be described easily by authors.

hardware, kernel, OS, software, data, environ vars

A Framework for Conducting Reproducible Research

• **Tracking execution environments**

allows the user to specify all the necessary details about a comprehensive execution environment

## • **Creating execution environments**

sandbox techniques like VMs, Linux Containers (i.e., Docker) and user-space tracers (i.e., Parrot)

• **Preserving execution environments**

archives data and software deps in the first place into persistent storage services (i.e., Amazon S3)

### **Tracking Execution Environments: Umbrella Specification**

#### **Sections:**

 hardware kernel os software data environ cmd output description

#### **os/software/data sections:**

source

checksum

size

format

mountpoint

10/24/2016

```
"description": "A ray-tracing application which creates video frames.",
"hardware": {
  "arch": "x86_64",
  "cores": "1".
  "memory": "1GB",
  "disk": "3GB"
},
"kernel": {
  "name": "linux",
  "version": ">=2.6.18"
"os": \{"name": "redhat",
  "version": "6.5".
  "mountpoint": "/".
  "source": [ "http://ccl.cse.nd.edu/.../redhat-6.5-x86 64.tar.qz" ],
  "format": "tgz",
  "action": "unpack",
  "checksum": "669ab5ef94af84d273f8f92a86b7907a",
  "size": "633848940",
  "uncompressed size": "1743656960",
  "ec2": {
     "ami": "ami-2cf8901c",
     "region": "us-west-2",
     "user": "ec2-user"
  ₹
},
"software": {
  "povray-3.6.1-redhat6-x86 64": {
     "mountpoint": "/software/povray-3.6.1-redhat6-x86_64",
     "source": [ "http://ccl.cse.nd.edu/.../povray-3.6.1-redhat6-x86_64.tar.gz" ],
     "format": "tgz",
     "action": "unpack",
     "checksum": "b02ba86dd3081a703b4b01dc463e0499",
     "size": "1471452",
     "uncompressed size": "3010560"
},
"data": {
  "4 cubes.pov": {
     "mountpoint": "/tmp/4_cubes.pov",
     "source": [ "http://ccl.cse.nd.edu/.../4 cubes.pov" ],
     "format": "plain",
     "action": "none",
     "checksum": "c65266cd2b672854b821ed93028a877a",
     "size": "1757"
  },
"environ": {
  "PWD": "/tmp"
"cmd": "povray +l/tmp/4 cubes.pov +O/tmp/frame000.png +K.0 -H50 -W50",
"output": {
  "files": [ "/tmp/frame000.png" ],
  "dirs": [ "/tmp/output" ]
```
 $\mathcal{E}$ 

7

# Resource URLs Supported by Umbrella

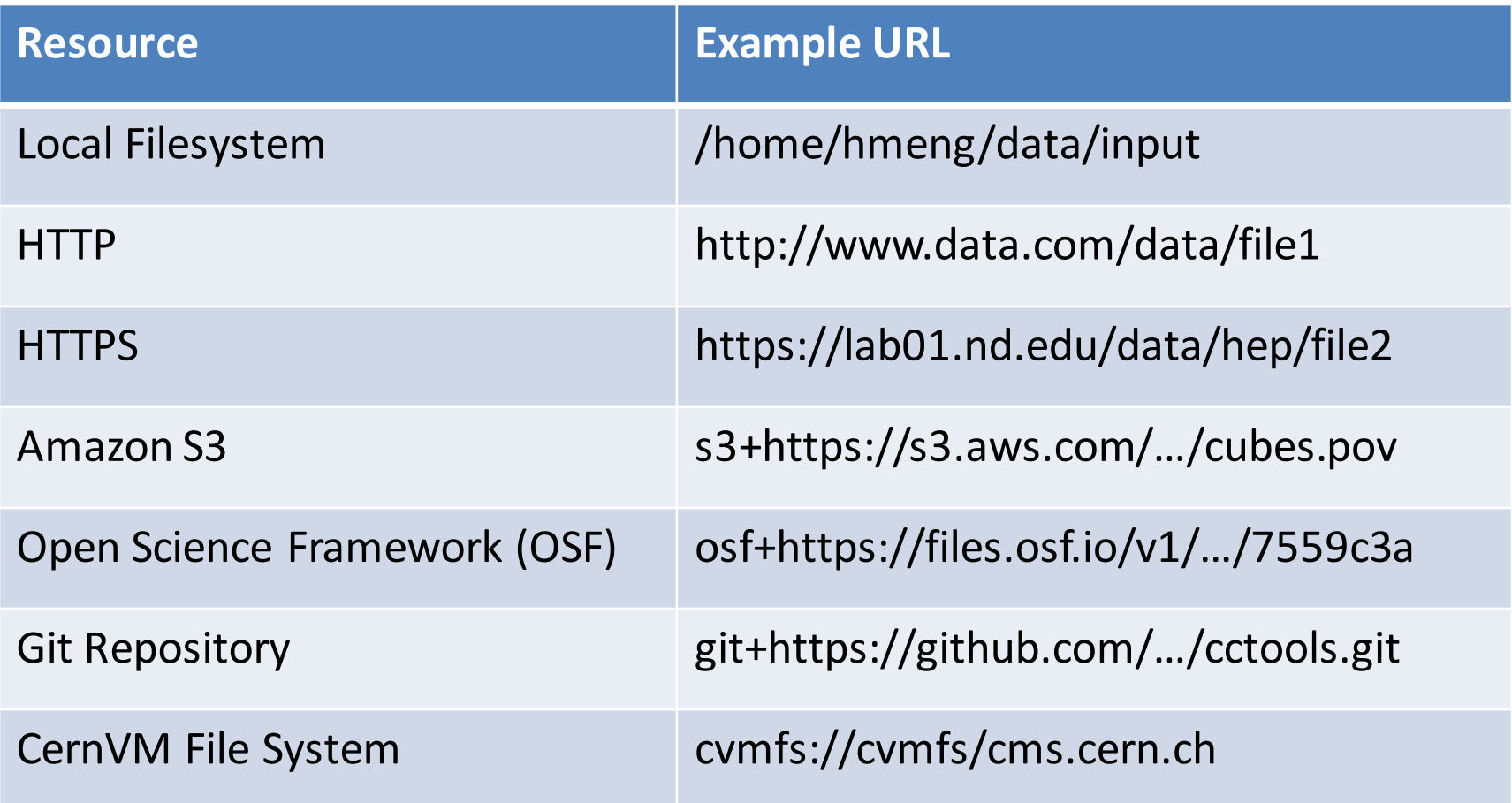

# Creating Execution Environment: Umbrella Execution Engine

### **Matching degree** between

- -- the execution node
- -- the specified execution environment

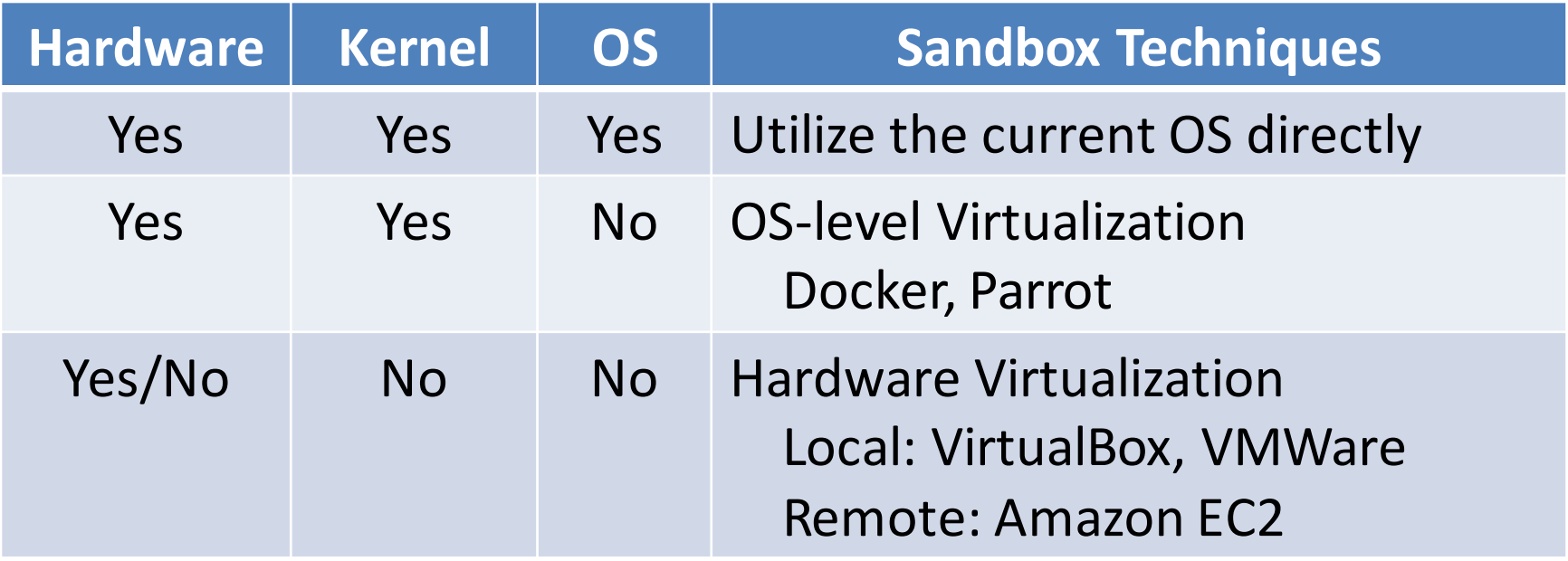

# Umbrella Execution Engine - Local

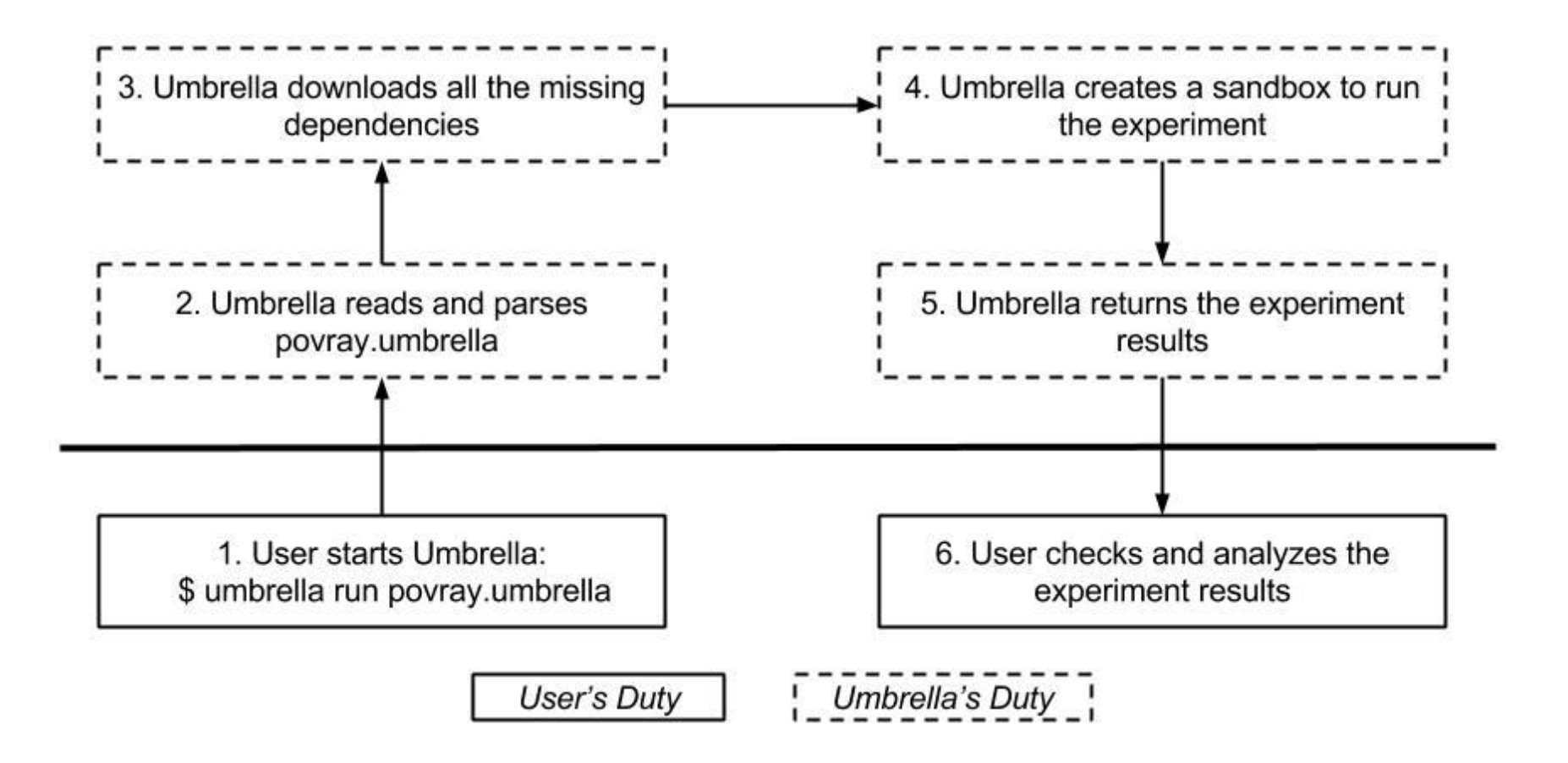

# Umbrella Local Cache

• OS-level virtualization

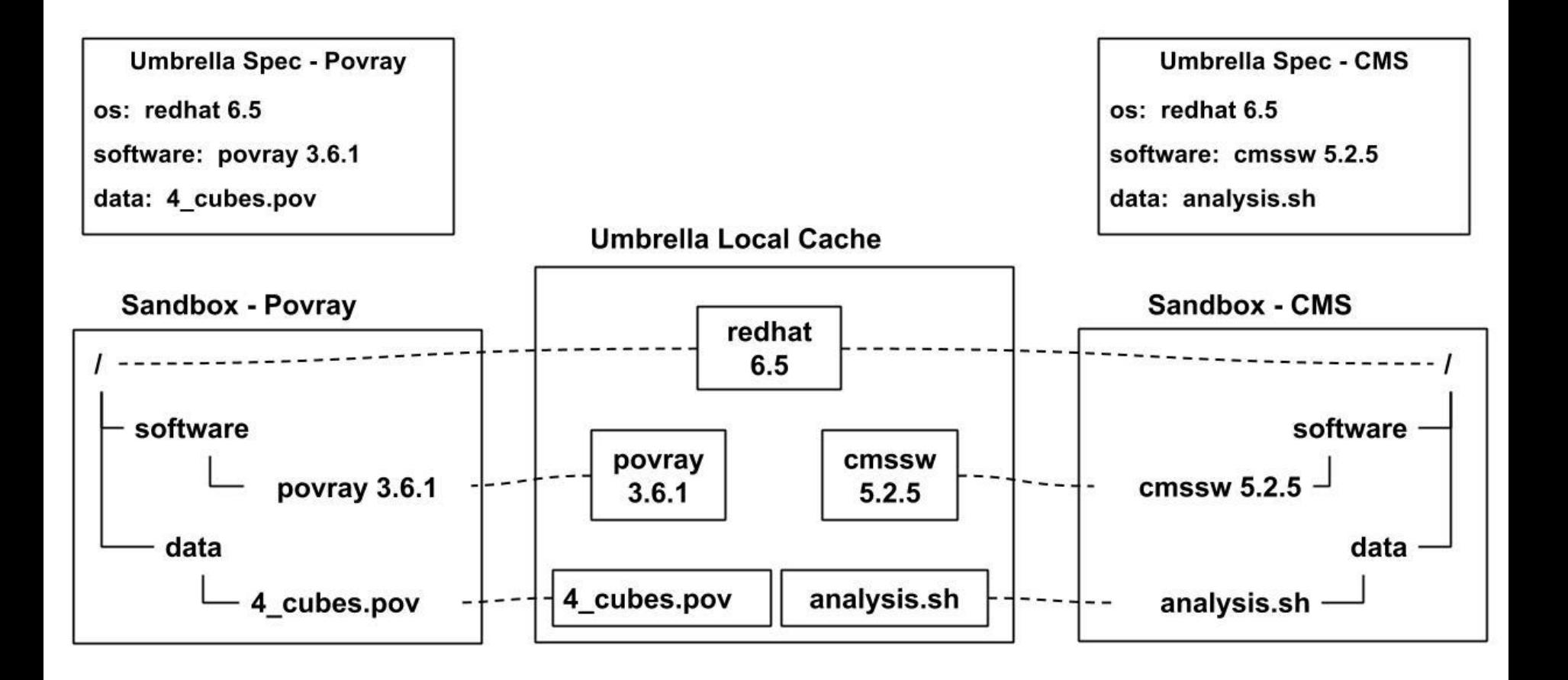

# Preserving Execution Environment: Umbrella Archiver

- Uploads the deps into persistent storage services
	- Amazon S3
	- OSF storage service
- Allows the user to mark unreliable deps Local dependencies Some third-party network dependencies
- Allows the user to set the access permission of uploaded resources

### **How Our Framework can Help Alice and Bob?**

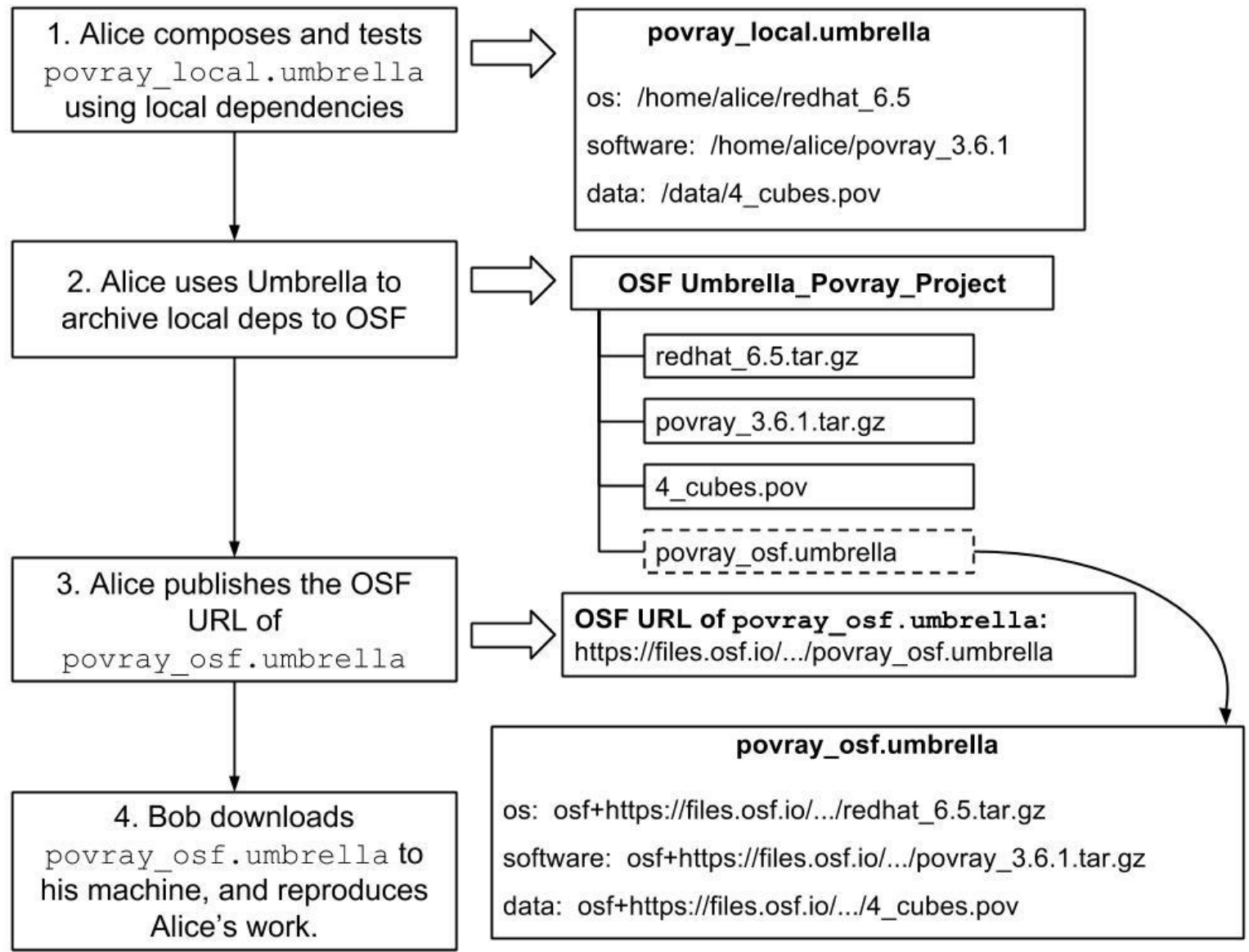

# Evaluation

Umbrella – Python 2.6 Execution mode: Parrot, Docker, EC2

We evaluate our framework via three scientific applications:

- Epidemiology OpenMalaria
- **≻Scene Rendering Povray**
- **Energy Physics CMS**

#### **Umbrella Specification File Sizes:**

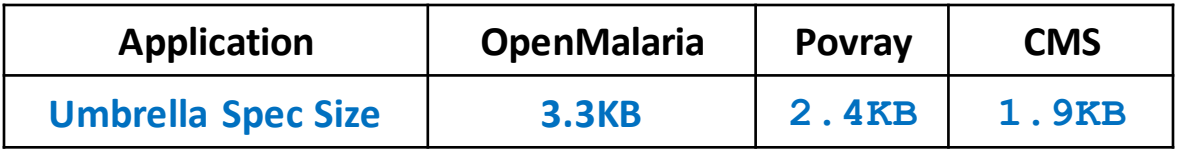

#### **Sizes of os/software/data Dependencies of the Evaluated Applications:**

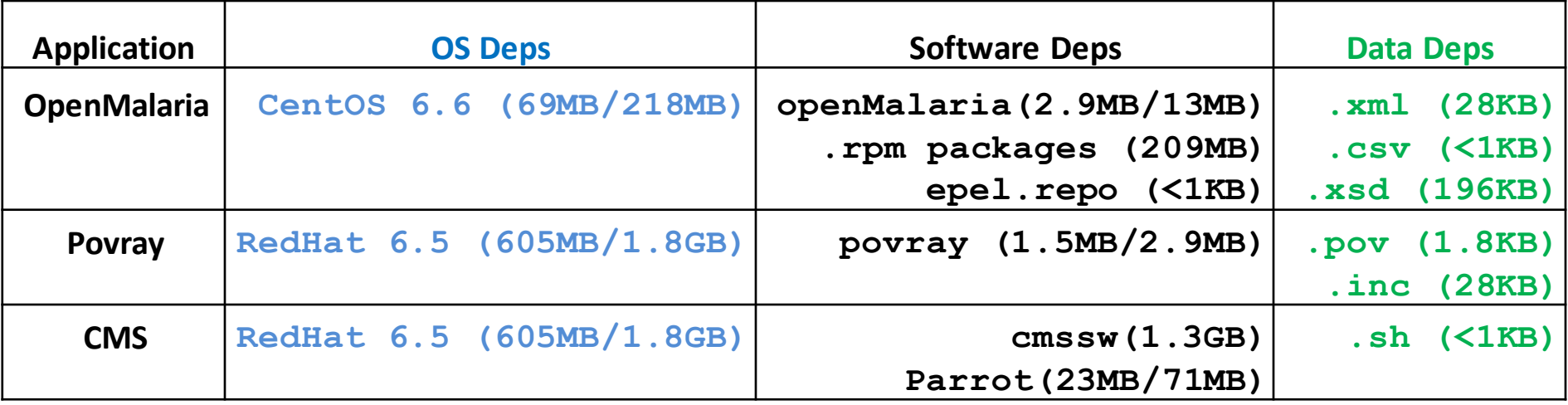

#### **Sizes of os/software/data Dependencies of the Evaluated Applications:**

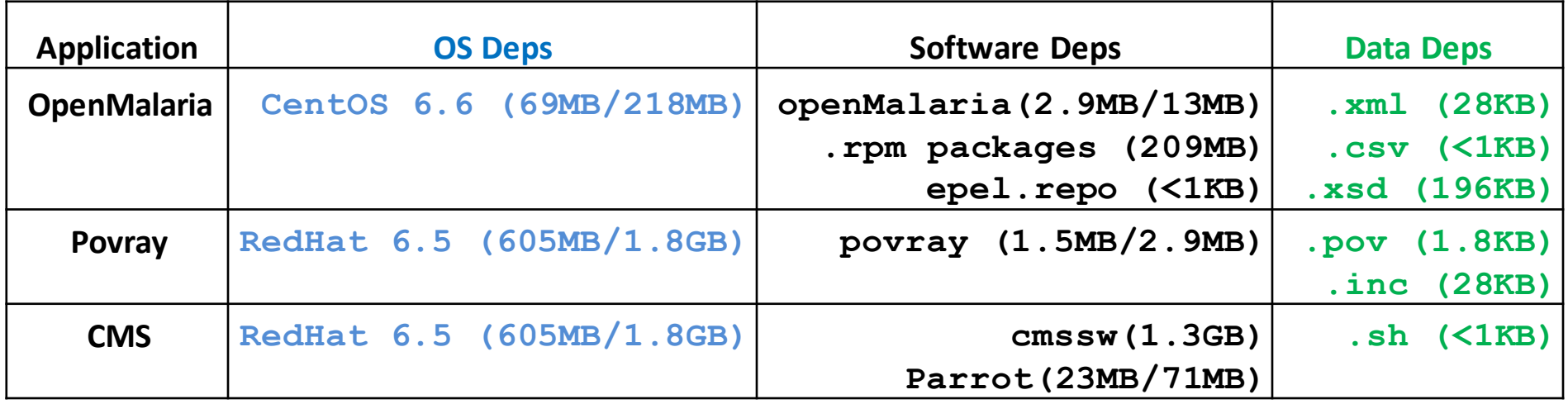

#### **Overheads of Creating Execution Environments:**

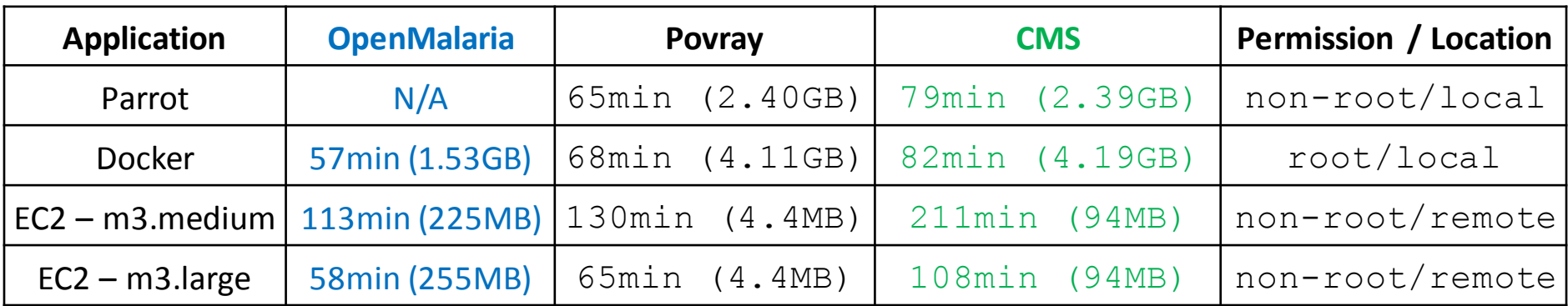

10/24/2016 16 The parrot and docker sandbox modes are tested on the same machine: hardware: x86 64 kernel: Linux 2.6.32 OS: RedHat 6.7<br>10/24/2016

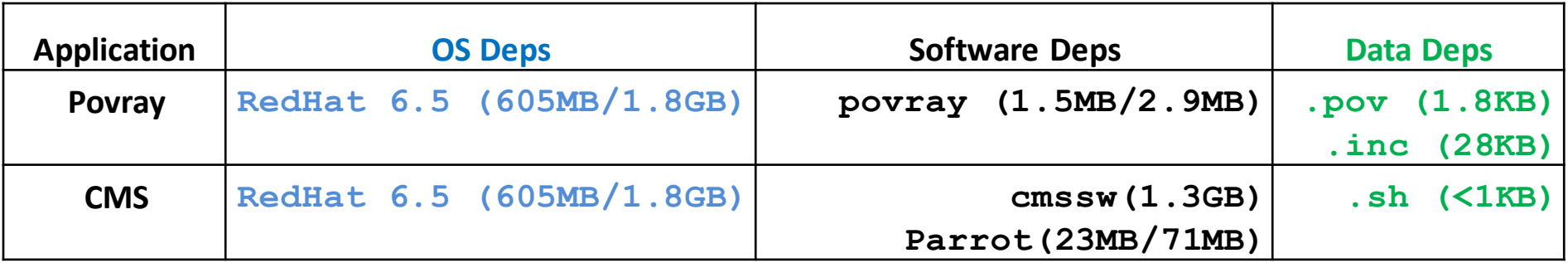

### **Effectiveness of Umbrella Local Cache:**

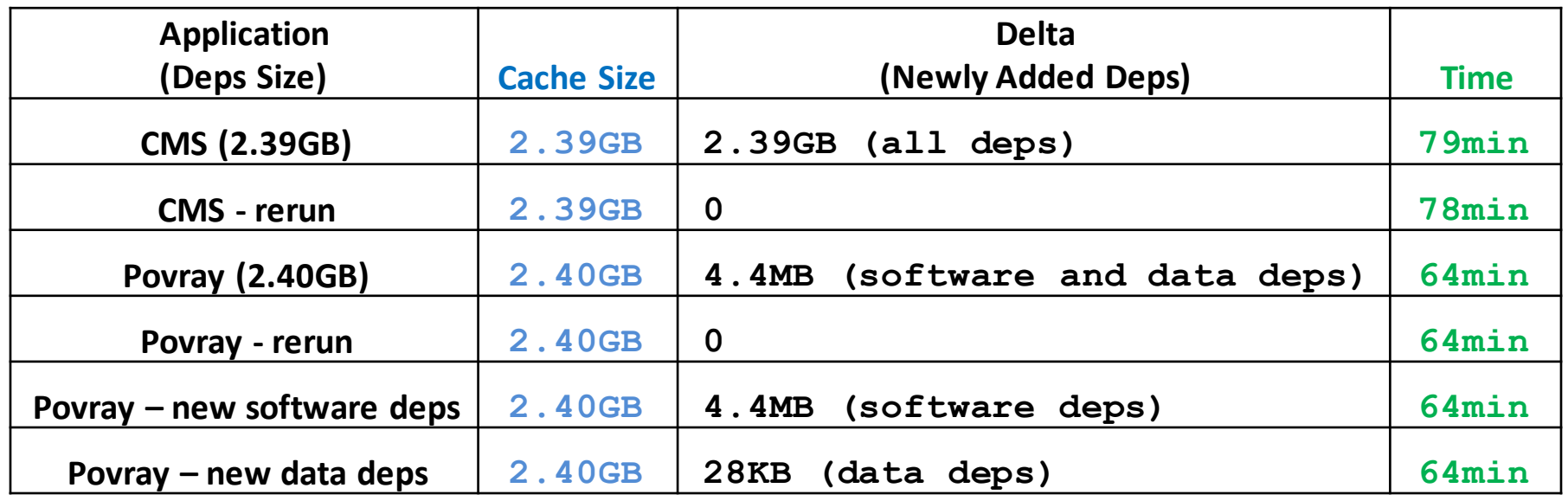

The initial size of the Umbrella local cache is 0.

All the tests here were done with the parrot sandbox mode on the same machine: hardware: x86 64 kernel: Linux 2.6.32 OS: RedHat 6.7

## **Last Step to Enhance Reproducibility - DOI**

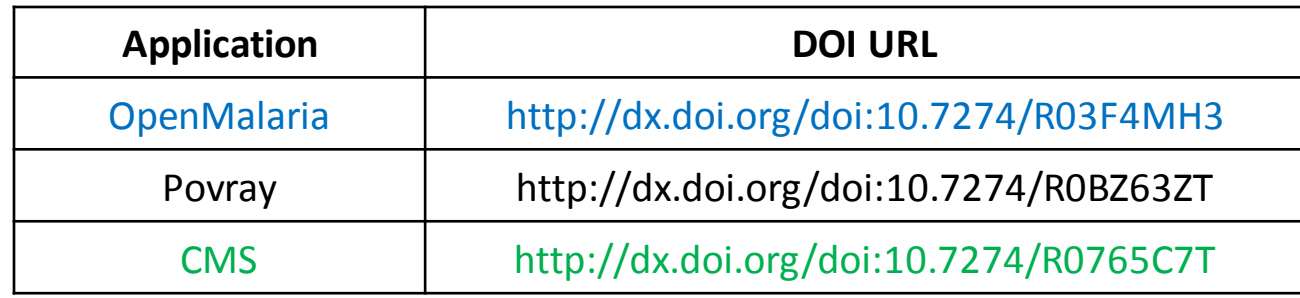

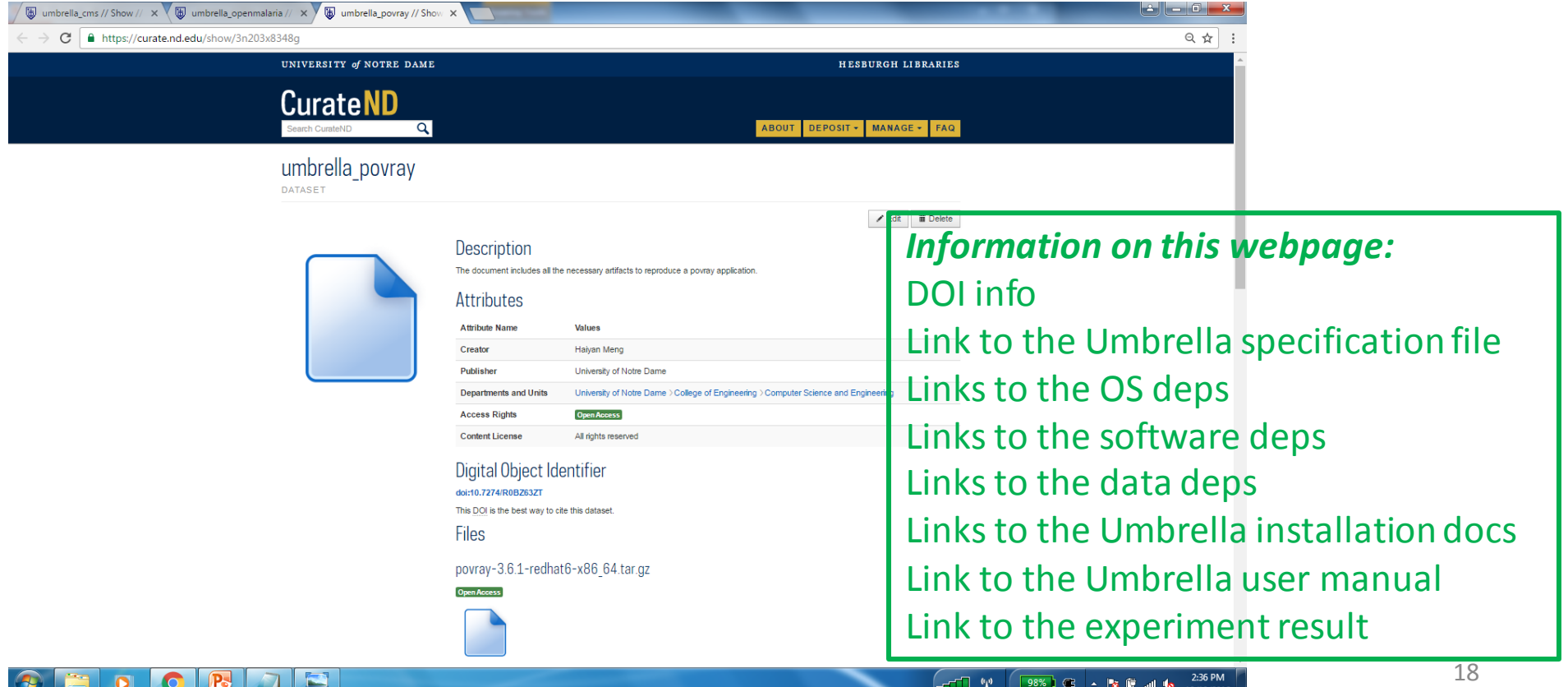

# Summary

### **A Framework for Conducting Reproducible Research:**

- **Tracking execution environments** (Umbrella Specification) Lightweight, persistent and deployable execution environment specs Easily shared, expanded, and repurposed
- **Creating execution environments** (Umbrella Execution Engine) (re)create execution environments using sandbox techniques like VM, Docker and Parrot.
- **Preserving execution environments** (Umbrella Archiver) persistent storage services like Amazon S3 and OSF

### **tracking the execution environments as the research process goes**

### Umbrella:<http://ccl.cse.nd.edu/software/umbrella/>

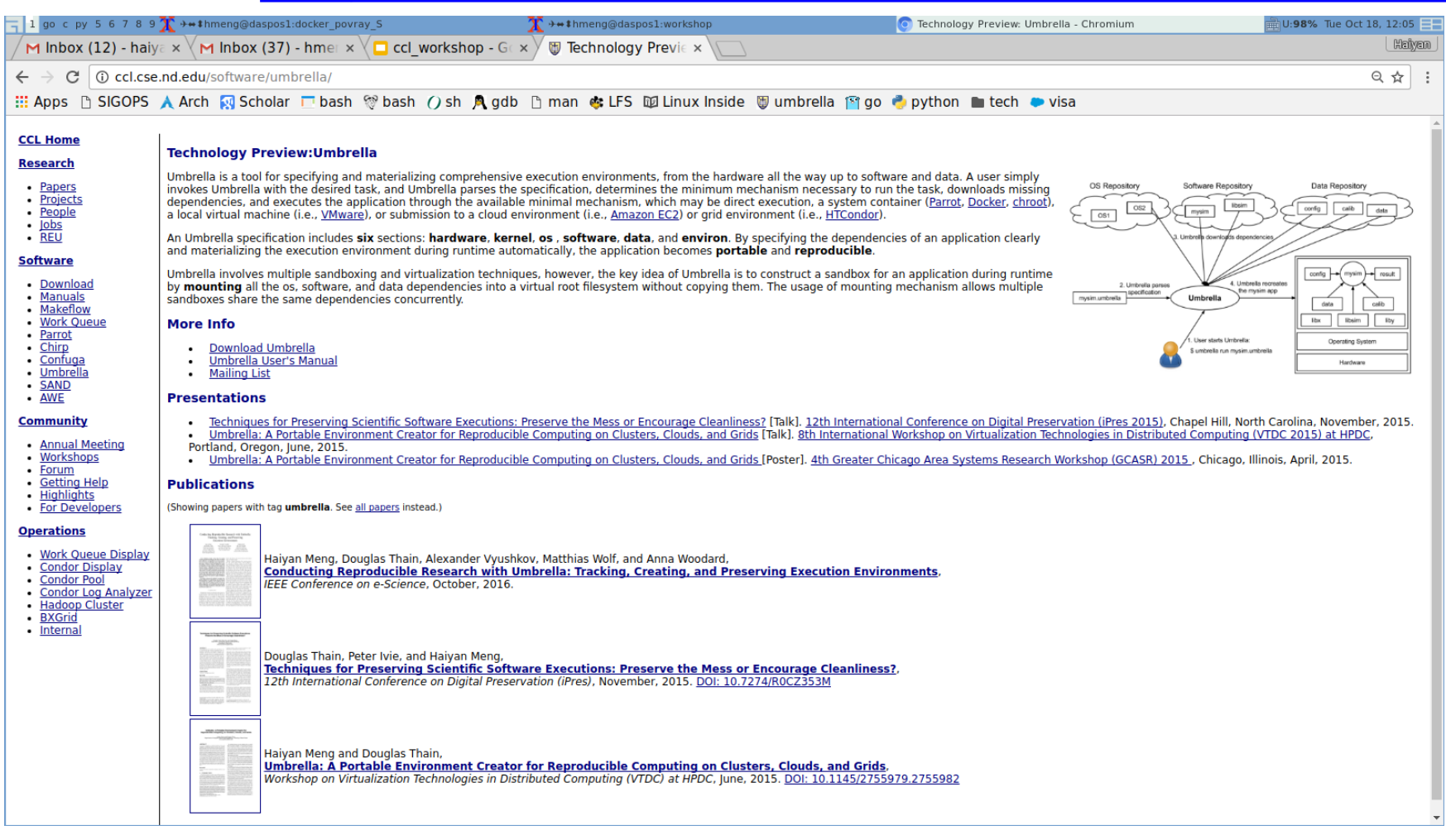

### Name: Haiyan Meng Email: hmeng@nd.edu

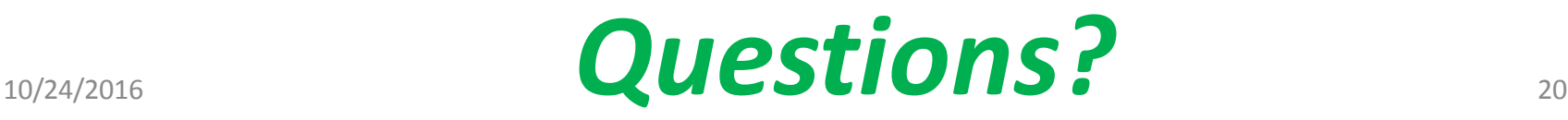

# Umbrella Execution Engine – EC2

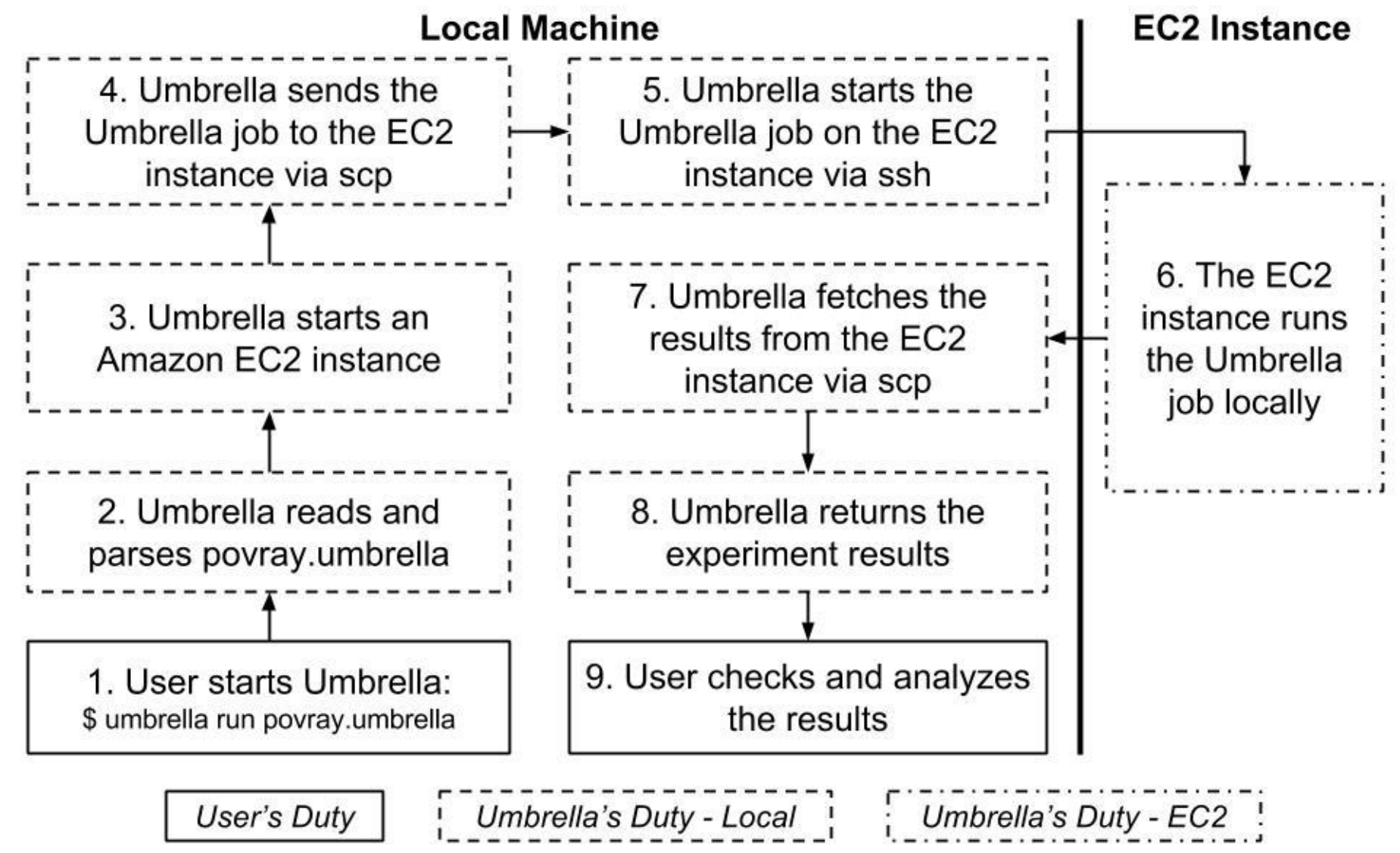

### **How Our Framework can Help Alice and Bob?**

S3 link of povray ec2 s3.umbrella: https://s3.amazonaws.com/povray/povray\_ec2\_s3.umbrella

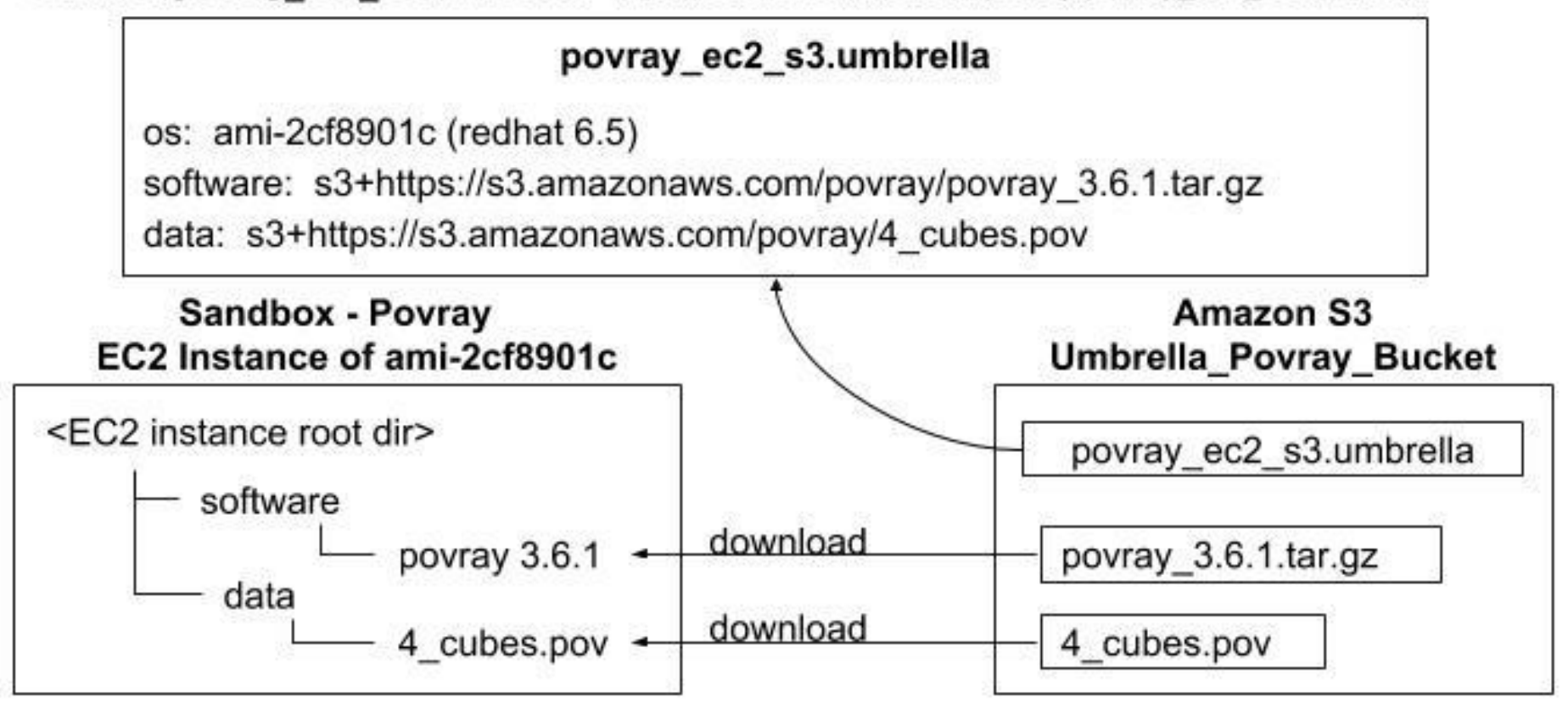